## **How you add another parent/carer onto the scheduled appointments**

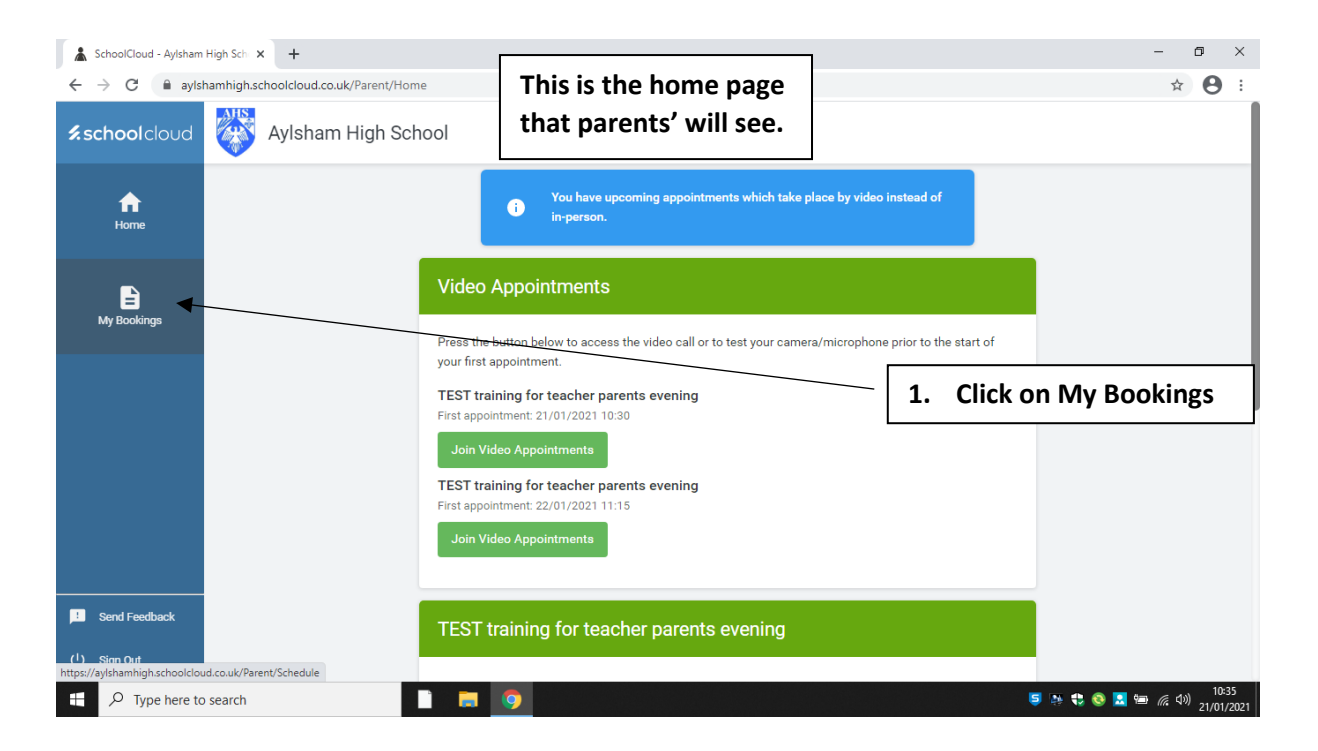

## **It will then take you to this page**

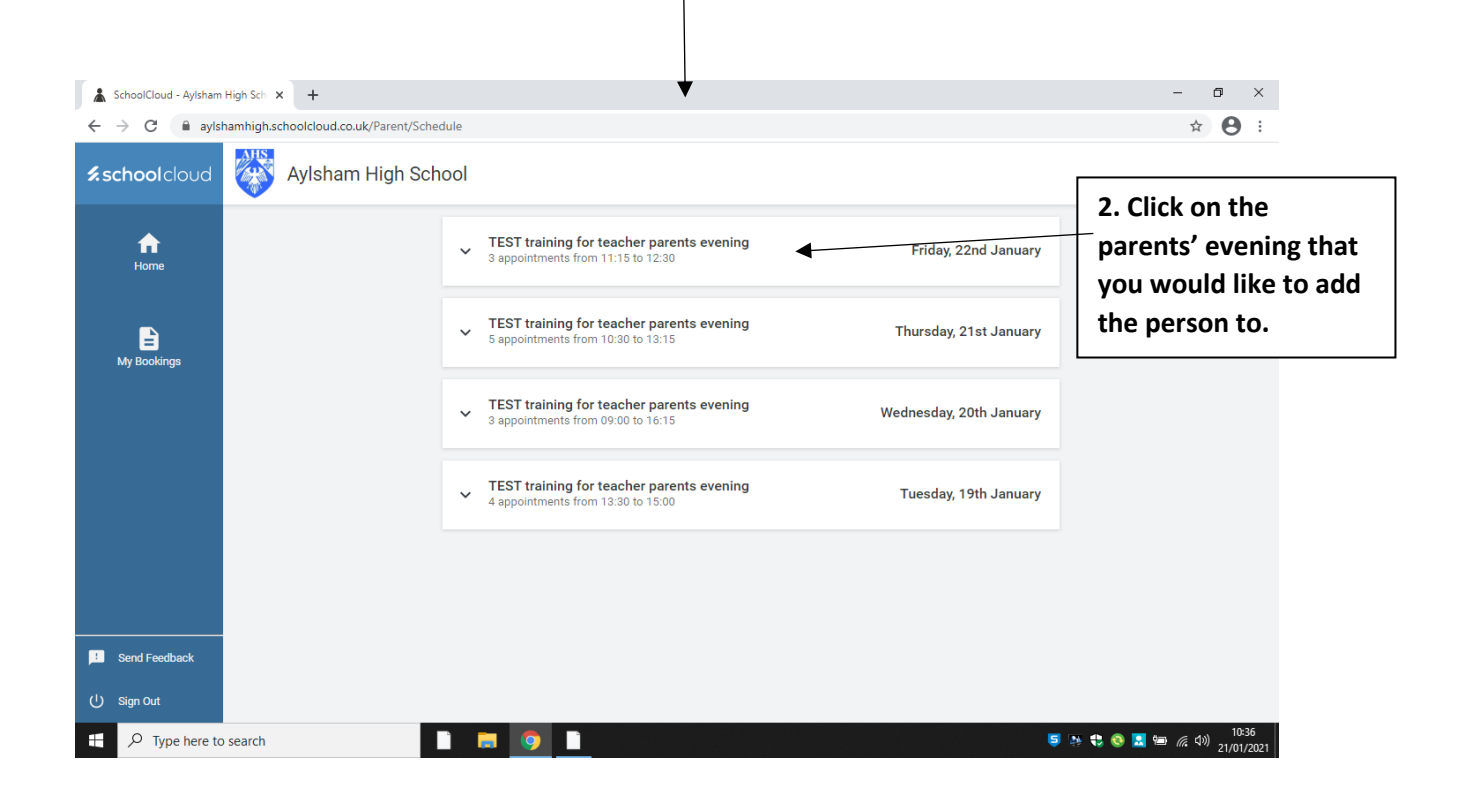

## **It will then take you to this page**

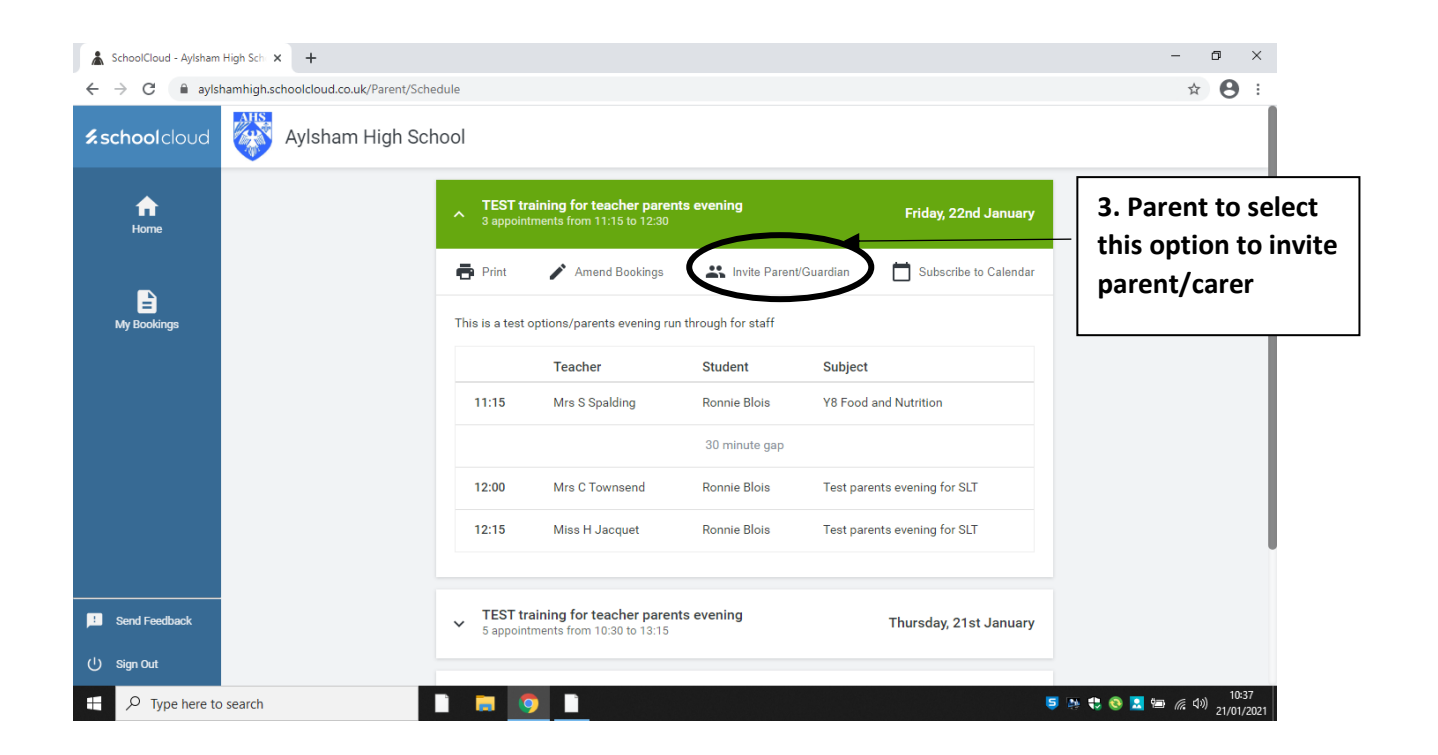

## **It will then take you to this page**

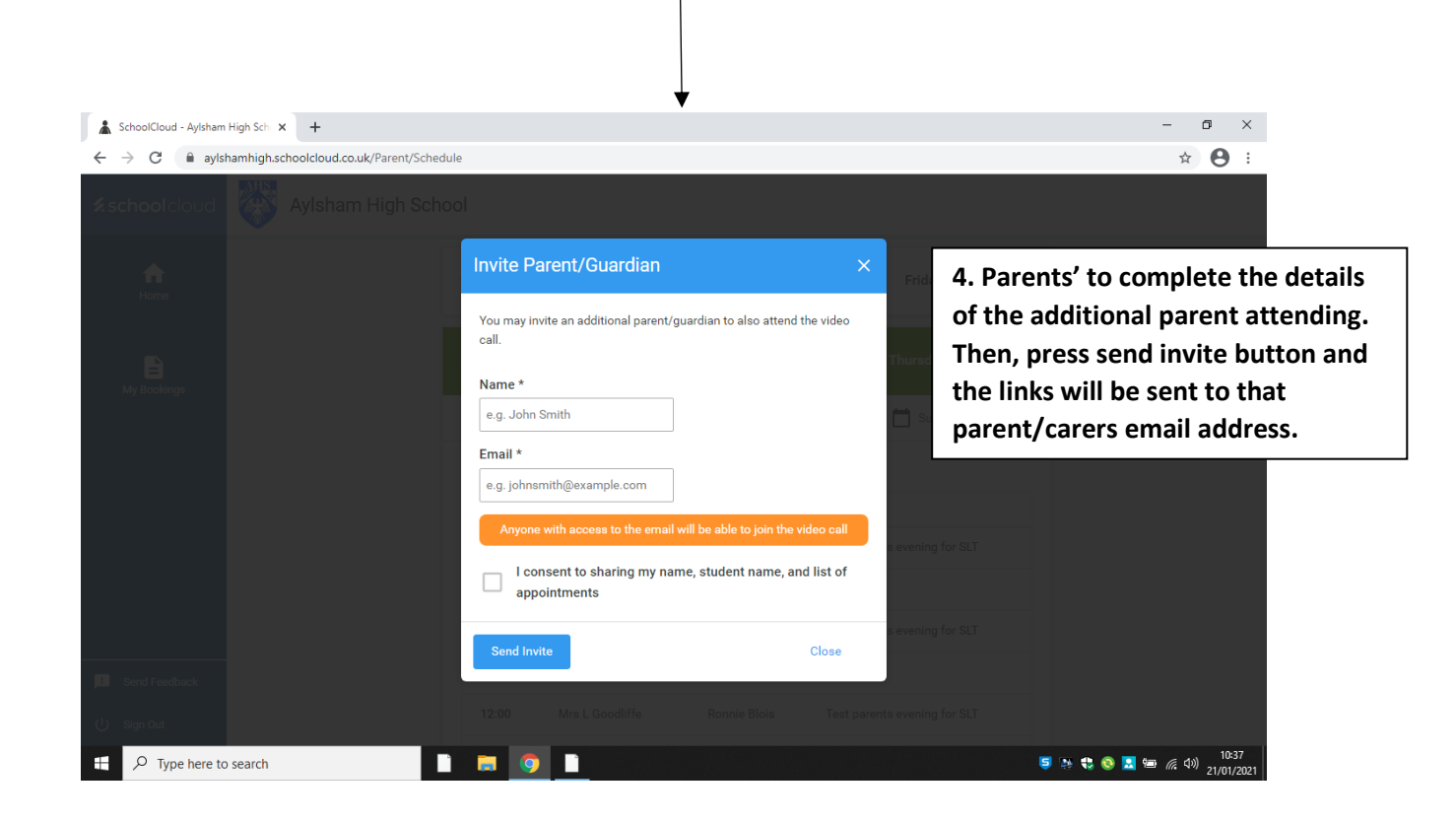